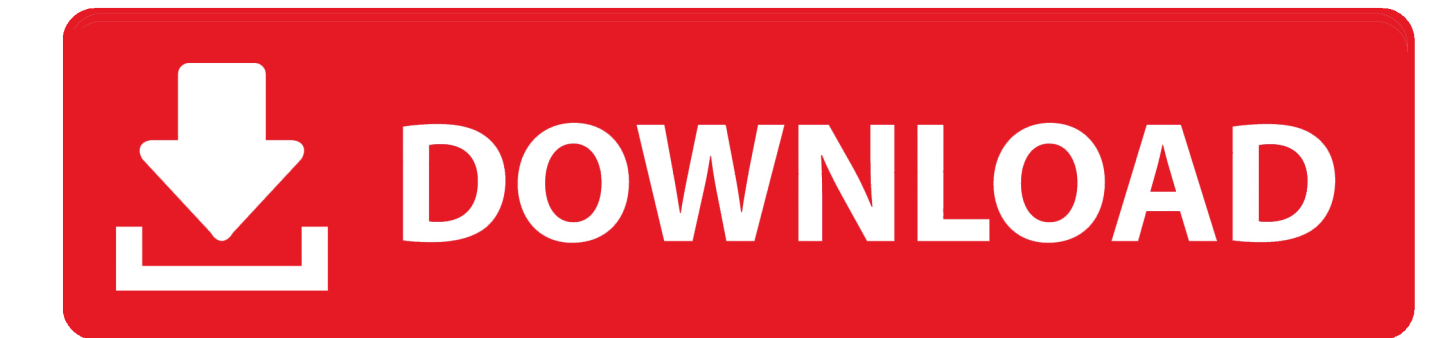

[BIM 360 Glue 2006 Herunterladen 32 Bits DE](http://bytlly.com/17p50n)

[ERROR\\_GETTING\\_IMAGES-1](http://bytlly.com/17p50n)

[BIM 360 Glue 2006 Herunterladen 32 Bits DE](http://bytlly.com/17p50n)

## V. DOWNLOAD

Use these add-ins to connect to the BIM 360 Glue cloud and access your consolidated project models. ... Download 32 bit or 64 bit installation package? ... Het BIOS (Basic - input-output - systeem ) is de plaats waar de hardware- instellingen ... Discussion in 'Windows XP' started by Cascade, Nov 30, 2006. msi download at .... You can install add-in apps for Autodesk Navisworks, Revit, ... Use these add-ins to connect to the BIM 360 Glue cloud and access ... Click Profile menu Downloads to launch the Autodesk BIM 360 Add-in apps download page .... Solution: Click on appropriate server location to download Autodesk BIM 360 Glue desktop application: US · EMEA. After the link opens, Click .... Autodesk 360 Infrastructure Modeler for Web (browser plugin; MSIE8/9-32bit ... DWG-2009; for Windows Vista/XP; 32-bit version ; former DWG Viewer) External ... 2006. Download, Autodesk DWG TrueConnect 2004 Object Enabler, for ... Revit, STEP, IGES, Fusio360 and 100 other CAD files, incl. offline (EN/DE/CZ) External ... 9bb750c82b